*Valuations p-adiques des nombres dans les factorielles (Denise Vella-Chemla, 12.8.2017)*

Dans la table suivante, on fournit dans la case (*i, j*) la valuation *i*-adique de *i* dans la factorielle de *j* (ou  $val_i(j!)$ , pour  $i \geq 2$ ). On la note  $\lt$  si elle est inférieure à 1, 1 si elle vaut 1 et  $>$  si elle est supérieure à 1.  $val_3(4!) = val_3(4.3.2.1) = val_3(2.2.3.2.1) = 1.$ 

 $val_9(6!) = val_9(6.5.4.3.2.1) = val_9(3.2.5.2.2.3.2.1) = 1.$ 

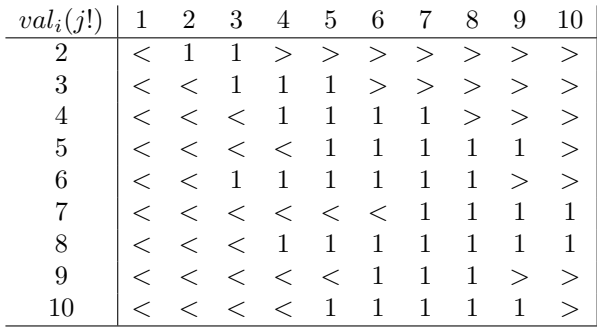

On note que  $val_{p^2}((2p)!)=1$ .

On simplifie à l'extrême en n'utilisant que 3 images. On aurait pu utiliser une fonction *val'* qui aurait associé aux nombres des images rationnelles ; par exemple,

$$
val_9'(12!) = val_9(12.11.10.9.8.7.6.5.4.3.2) = val_9'(2.2.3.11.2.5.3.3.2.2.2.7.2.3.5.2.2.3.2) = \frac{5}{2}.
$$

Les seuls nombres tels que  $val_x(x!) = 1$  sont les nombres premiers et 4.